## **B.2.8.- Registra la etapa del Presupuesto de Ingreso Modificado**

Impresión de pantalla de:

a) El extracto de la balanza de comprobación al cierre del periodo de evaluación, que muestre la cuenta de Modificaciones a la Ley de Ingreso Estimada (saldos iniciales, movimientos del periodo y saldos finales)

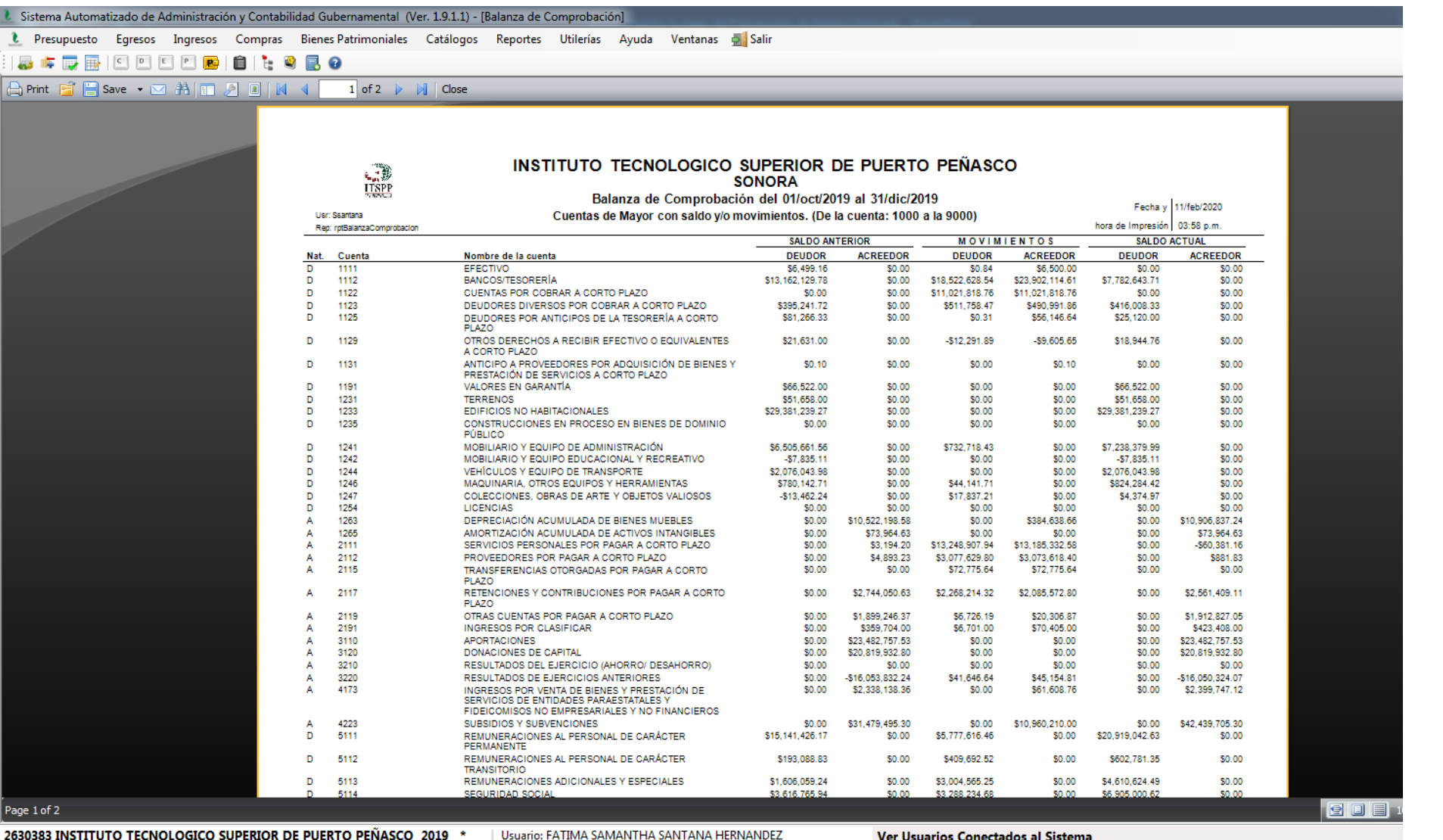

2630383 INSTITUTO TECNOLOGICO SUPERIOR DE PUERTO PEÑASCO 2019

e

 $\overline{\mathbf{o}}$ 

DI

w≣

**Ver Usuarios Conectados al Sistema** 

E Presupuesto Egresos Ingresos Compras Bienes-Patrimoniales Catálogos Reportes Utilerías Ayuda Ventanas Disalir

A Print F B Save v 2 4 1 2 4 4 2 of 2  $\rightarrow$   $\mathbb{N}$  | Close

8 & Q B | E E E E B | 8 | L & B &

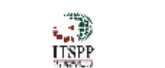

## INSTITUTO TECNOLOGICO SUPERIOR DE PUERTO PEÑASCO SONORA

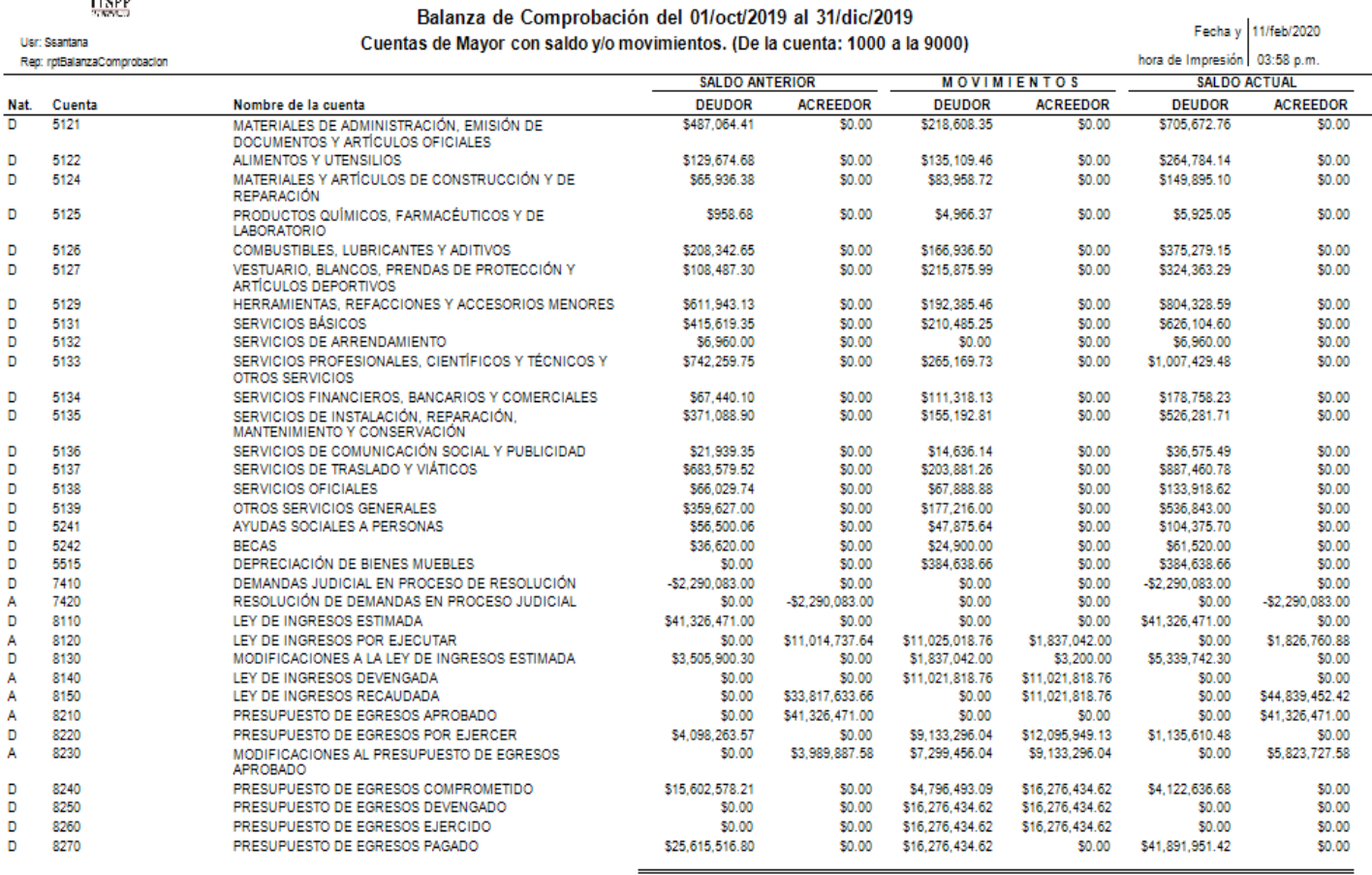

Page 2 of 2

 $\bullet$ 

A,

e

 $\overline{\text{o}}$ 

2630383 INSTITUTO TECNOLOGICO SUPERIOR DE PUERTO PEÑASCO 2019 \*

 $w \equiv$ 

| Usuario: FATIMA SAMANTHA SANTANA HERNANDEZ

 $Sumas$ 

Ver Usuarios Conectados al Sistema

\$165,532,390.27 \$165,532,390.27 \$159,370,018.39 \$159,370,018.39 \$180,437,094.26 \$180,437,094.26

## **B.2.8.- Registra la etapa del Presupuesto de Ingreso Modificado**

Impresión de pantalla de:

b) Auxiliar Mayor de la cuenta de Modificaciones a la Ley de Ingresos Estimada

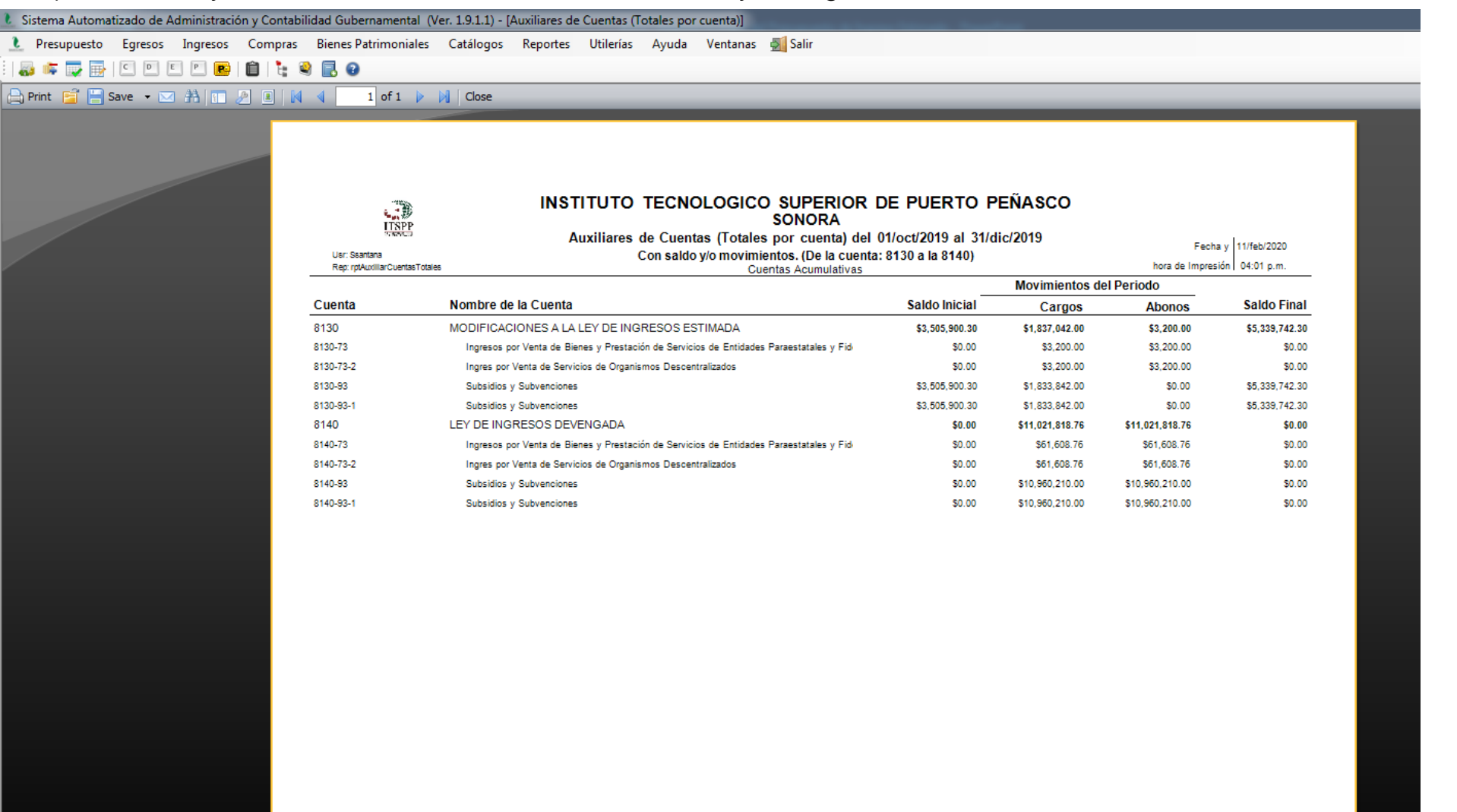

2630383 INSTITUTO TECNOLOGICO SUPERIOR DE PUERTO PEÑASCO 2019 \*

 $\overline{\mathbf{o}}$ 

O

Usuario: FATIMA SAMANTHA SANTANA HERNANDEZ

w≣

## **B.2.8.- Registra la etapa del Presupuesto de Ingreso Modificado**

Impresión de pantalla de:

c) Una póliza que muestre un ejemplo del registro del presupuesto de ingresos modificado, donde utilice la cuenta Modificaciones a la Ley de Ingresos Estimada en el año en curso

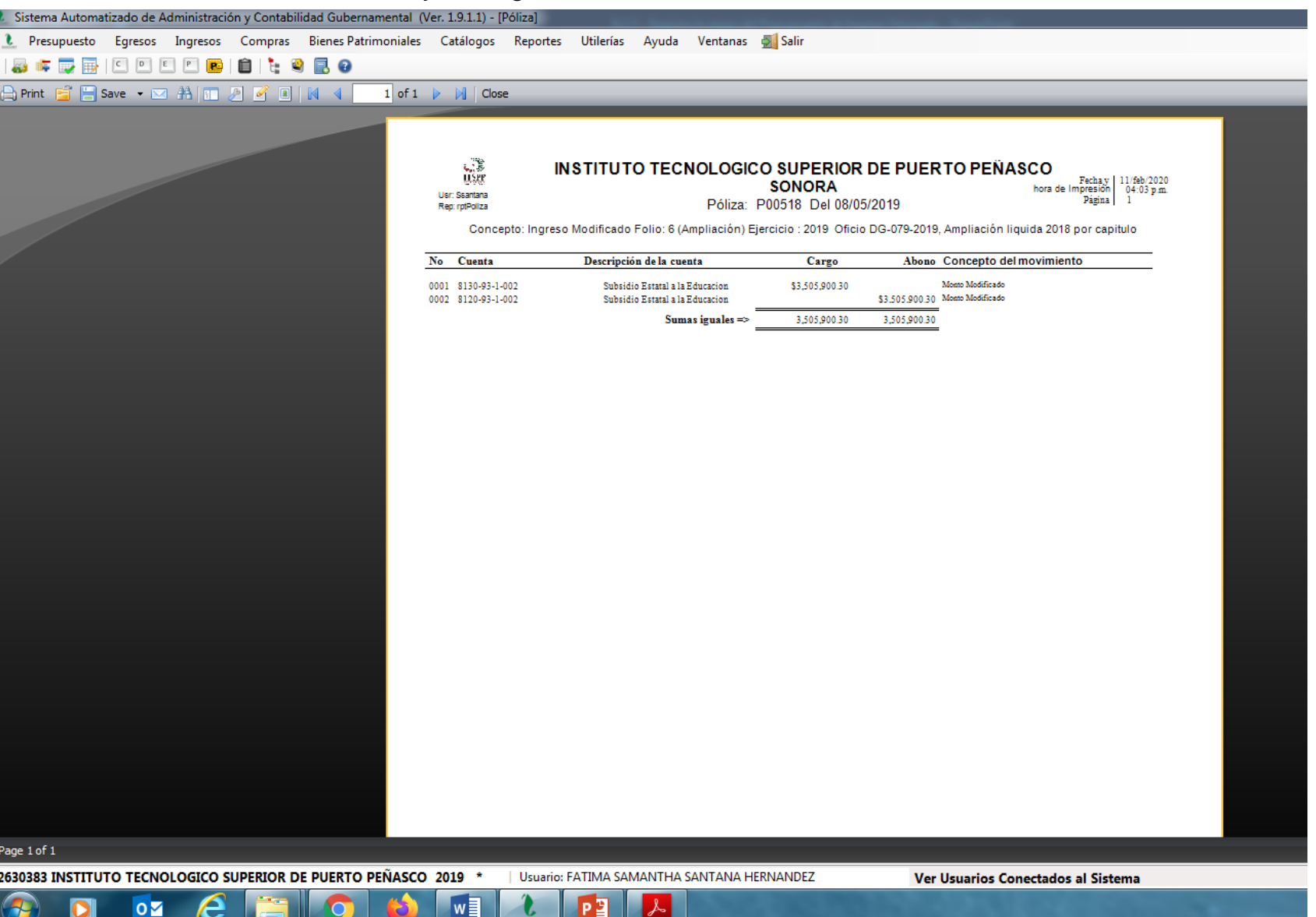

Impresión de pantalla de la Lista de Cuentas del ente público, donde se identifiquen la cuenta de orden Ley de Ingresos Modificado, alineada al Plan de Cuentas emitido por CONAC

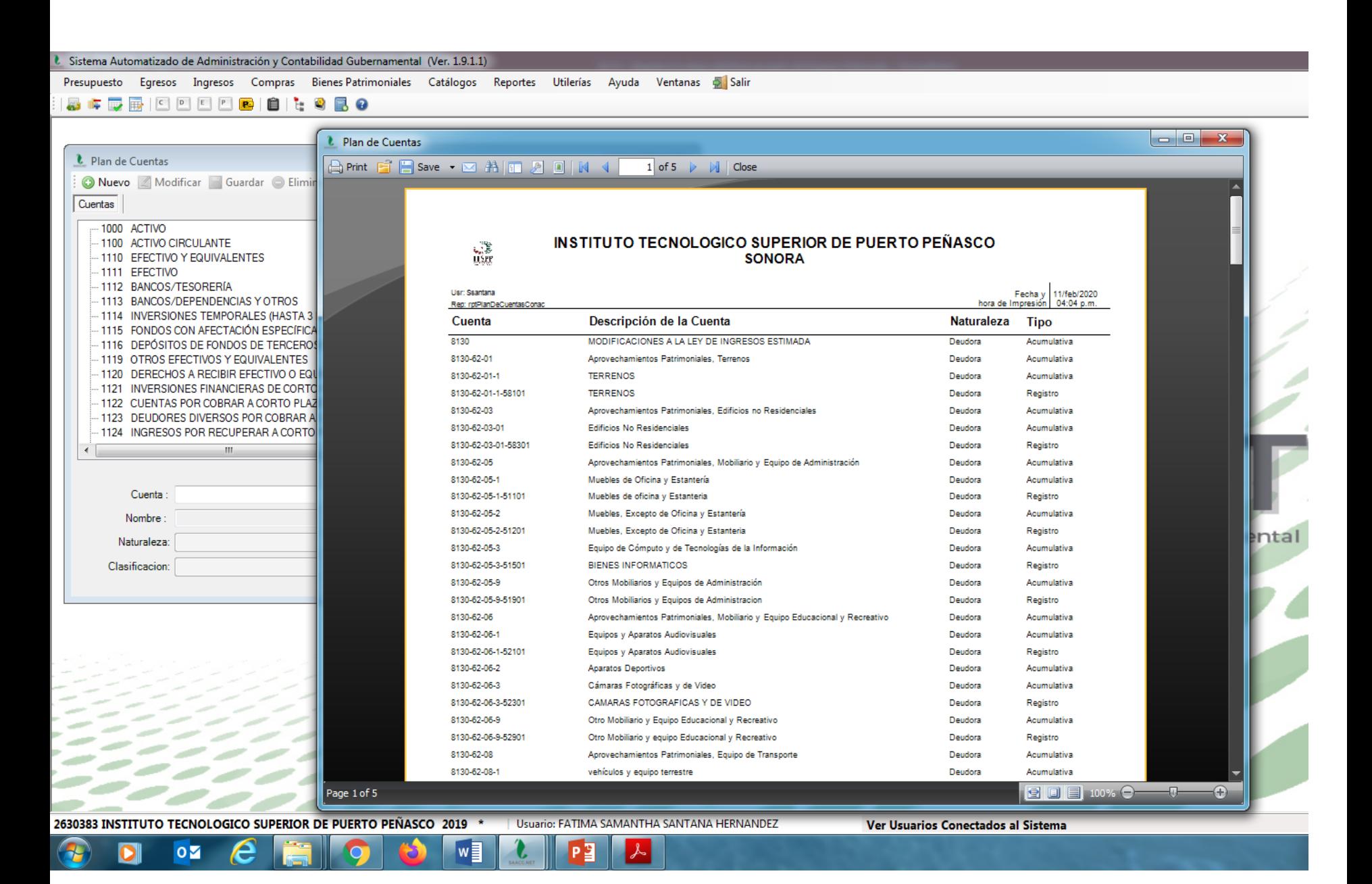